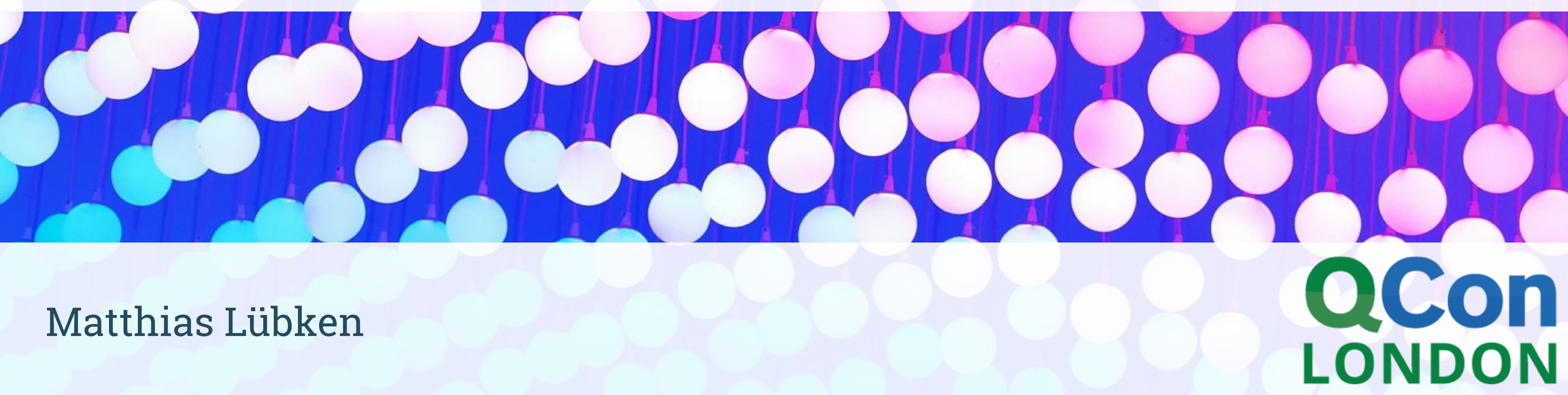

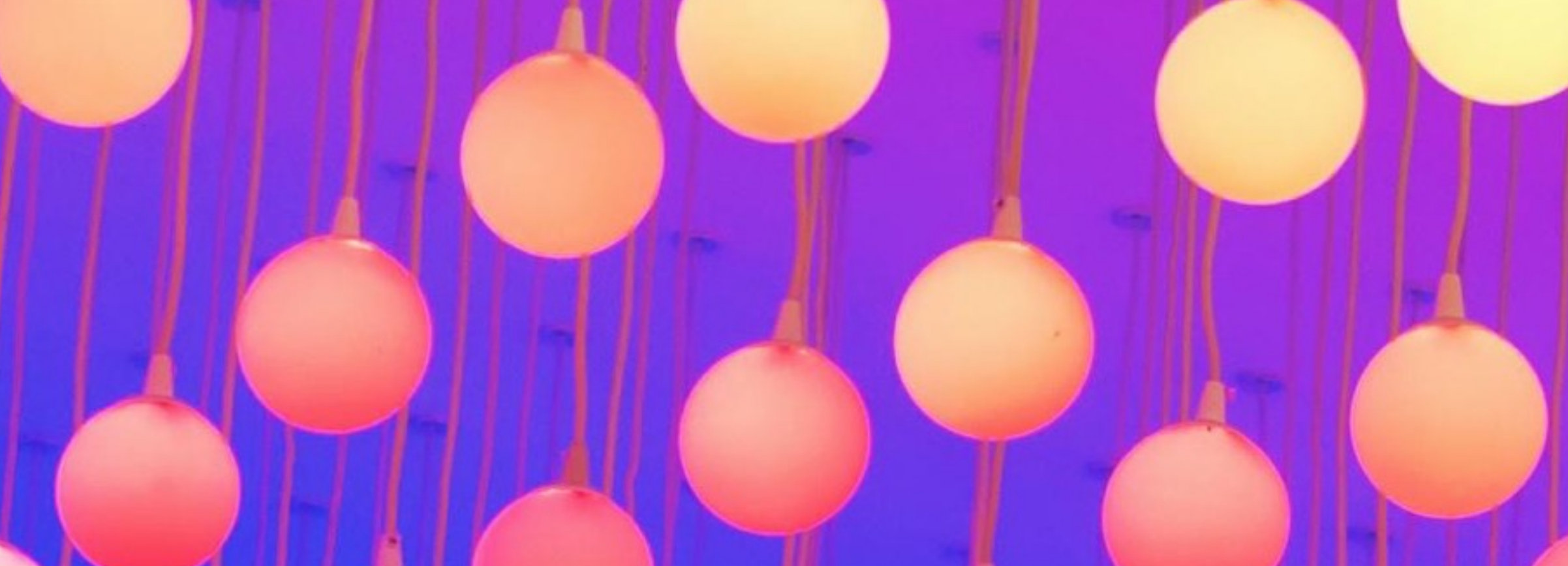

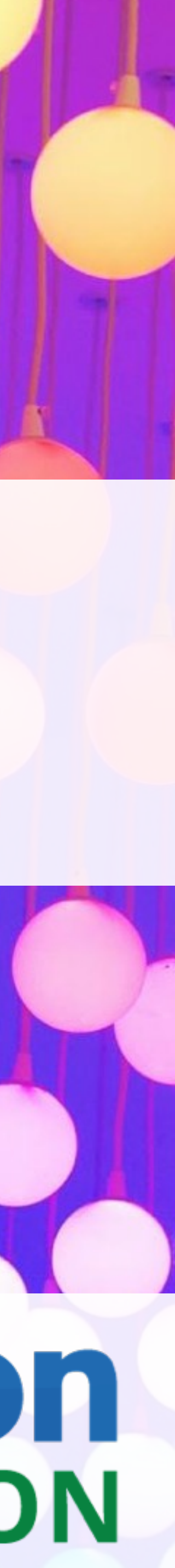

# Container Patterns

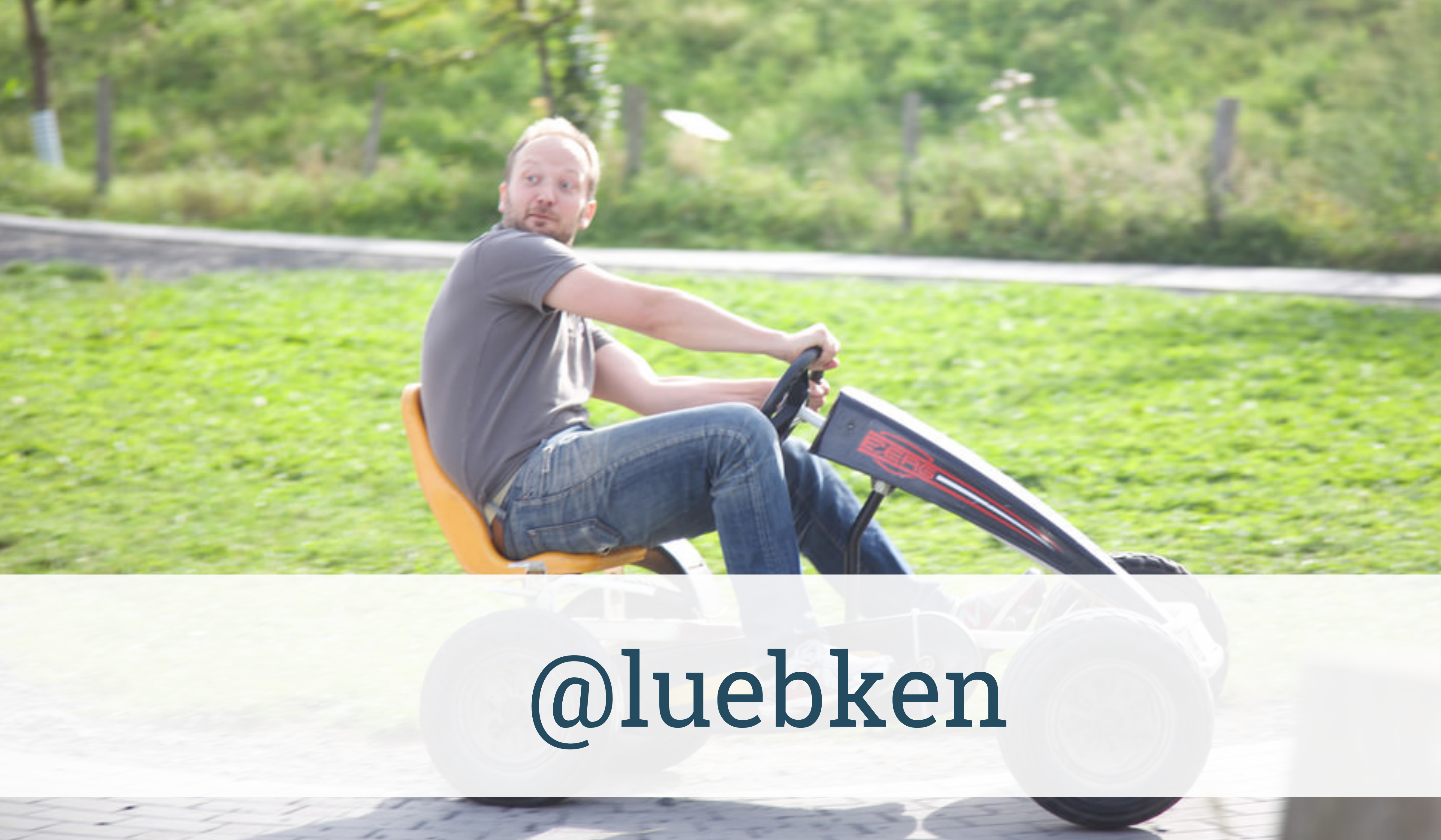

### " Easily create lightweight, portable, self-sufficient containers from any **application**. "

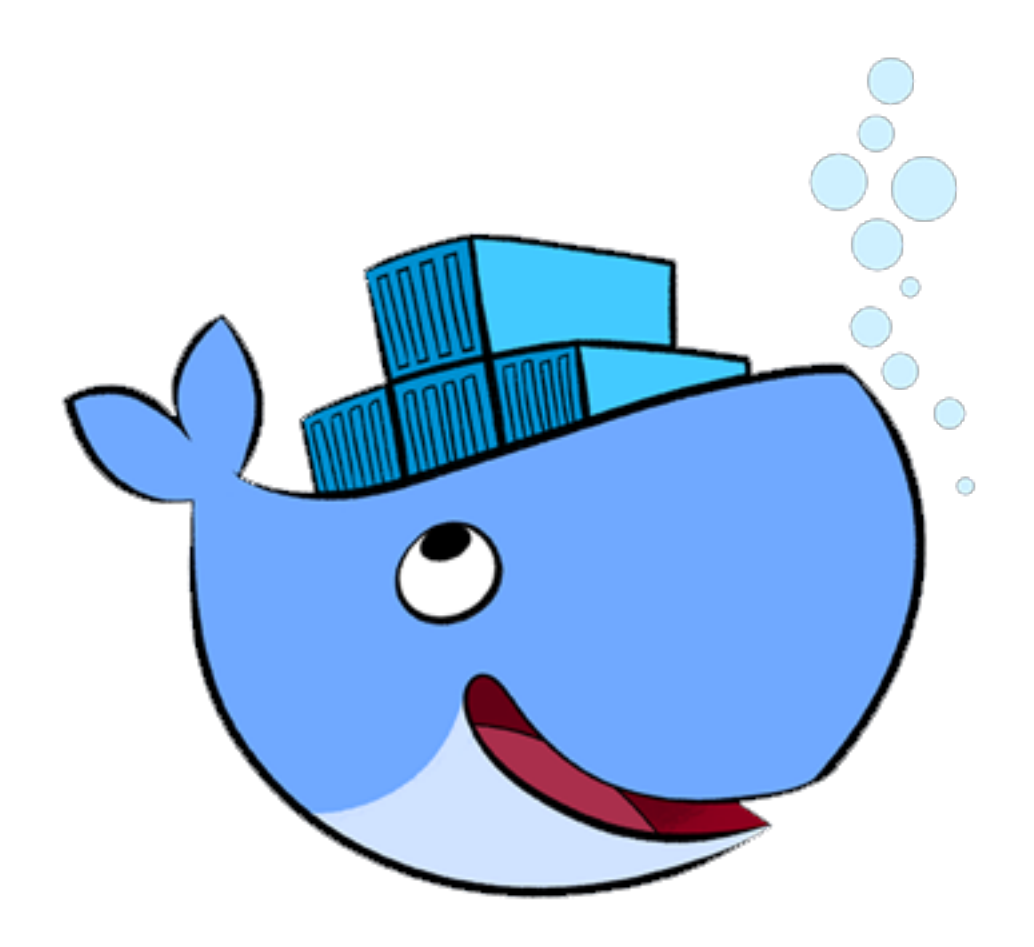

### "App Container (appc) is a well-specified and community developed specification for **application** containers. "

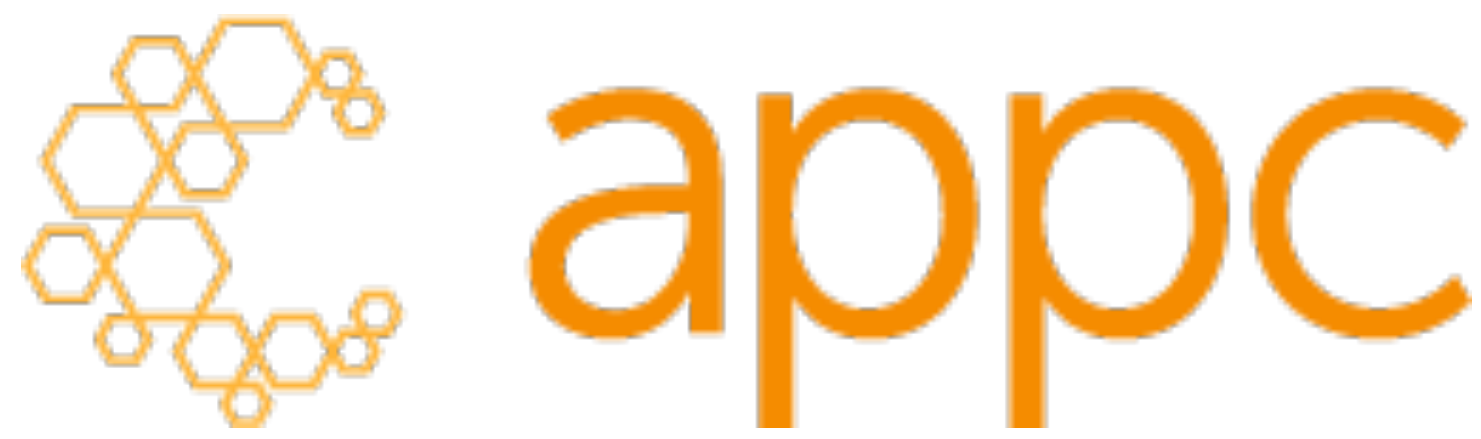

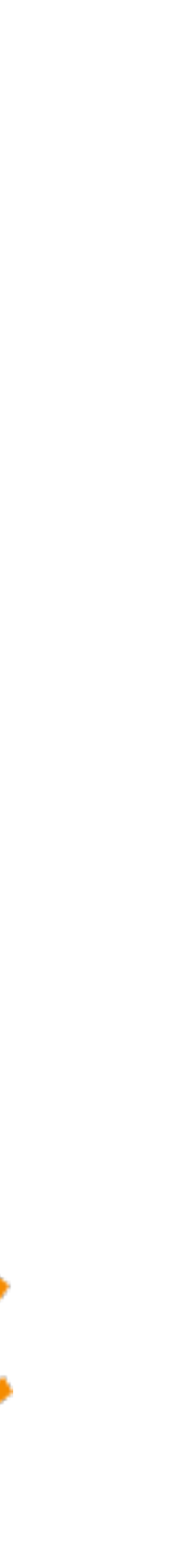

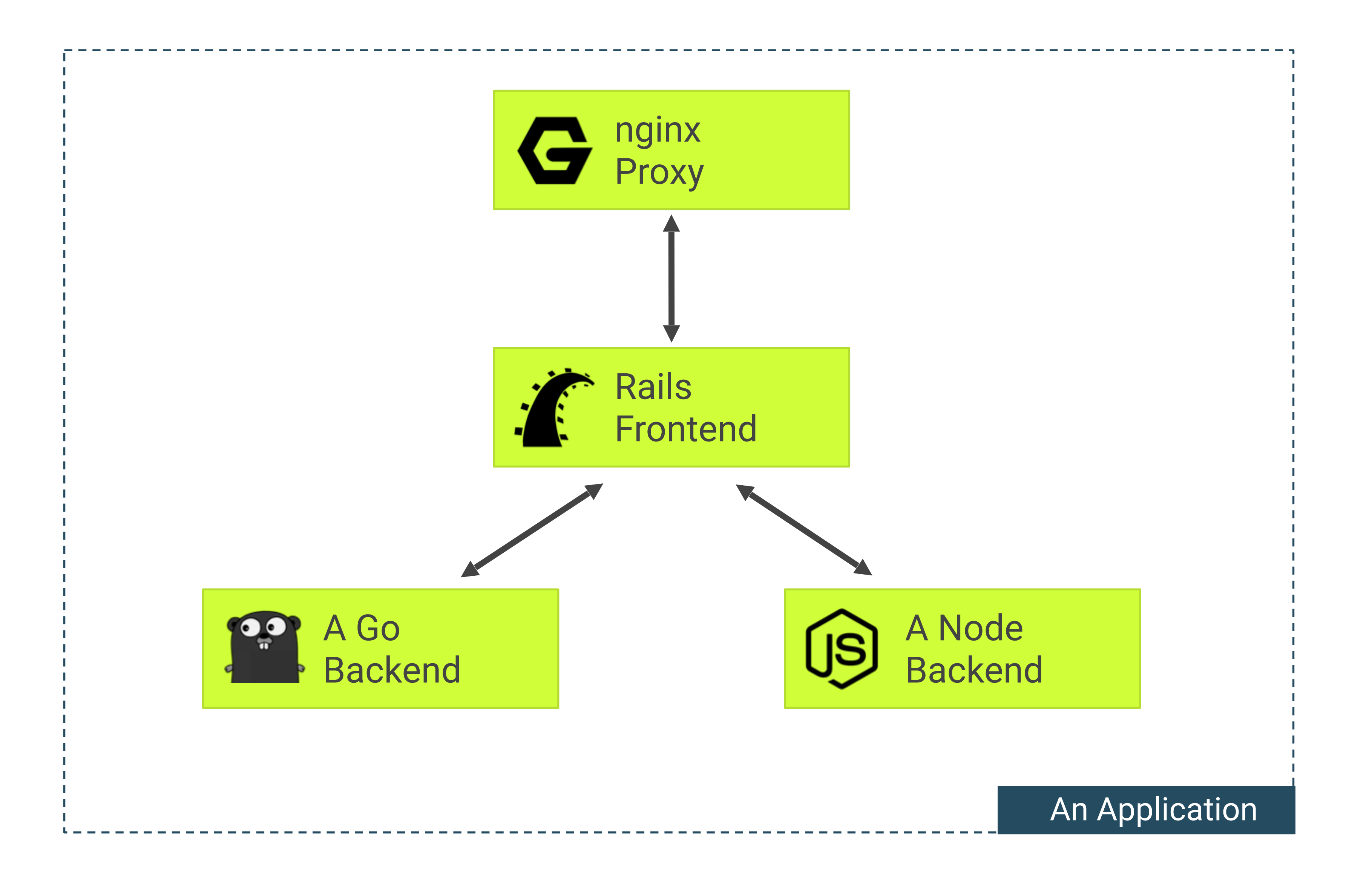

### Independently releasable

### Separate processing types

### Different loads

Different teams

Use different<br>isolation Use different languages / versions / libraries

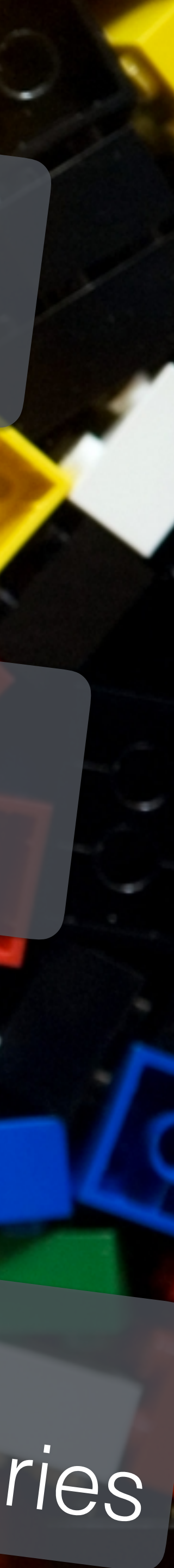

#### Reuse

# Crash

POCs

### How does a good building block look like?

#### How do we assemble them?

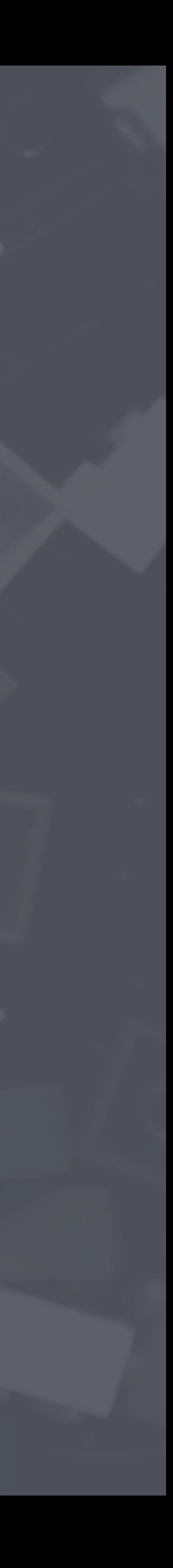

## Related Work

- [12factor.net](http://12factor.net) apps
- Cloud-native application architectures: [Matt Stine Free Ebook](http://pivotal.io/platform/migrating-to-cloud-native-application-architectures-ebook)
- [Microservices](http://martinfowler.com/articles/microservices.html)
- Continuous Delivery

## Container Patterns

- For designing "cloud" applications.
- •Container **runtime agnostic**.
- •Are there **general applicable** patterns?
- How would we **describe** them?
- What are concrete **examples** and best-practices?

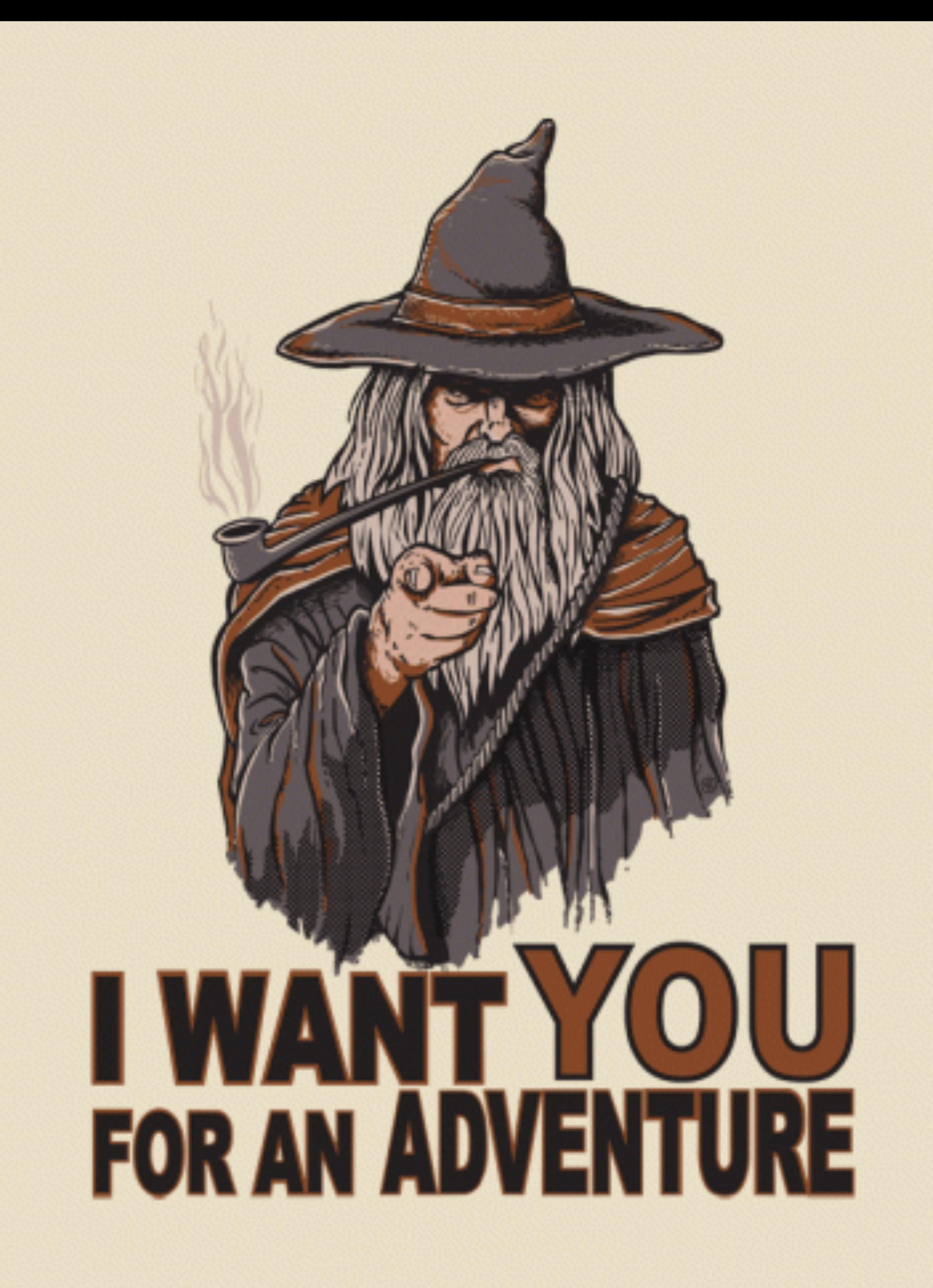

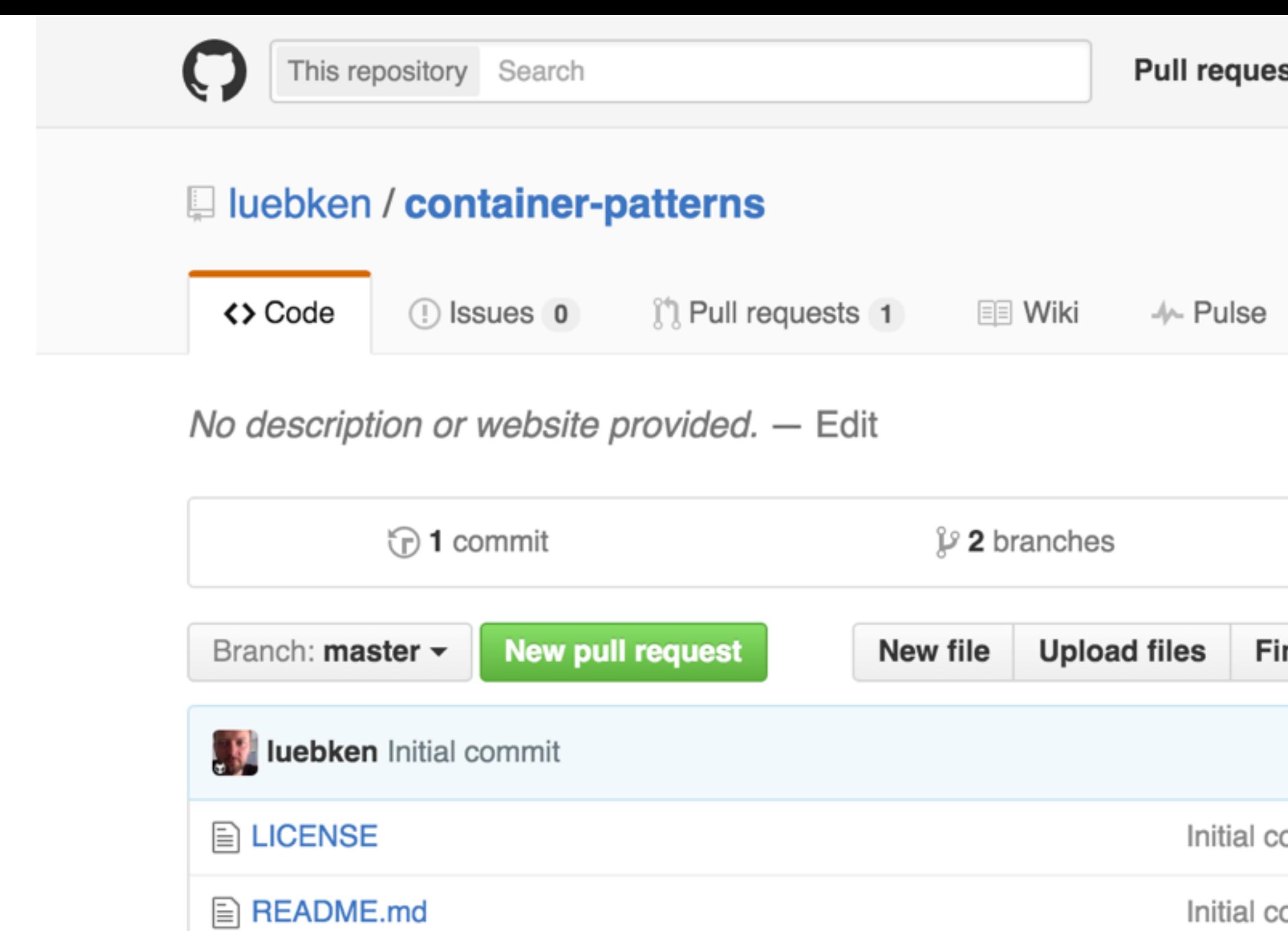

**国 README.md** 

## github.com/luebken/container-patterns

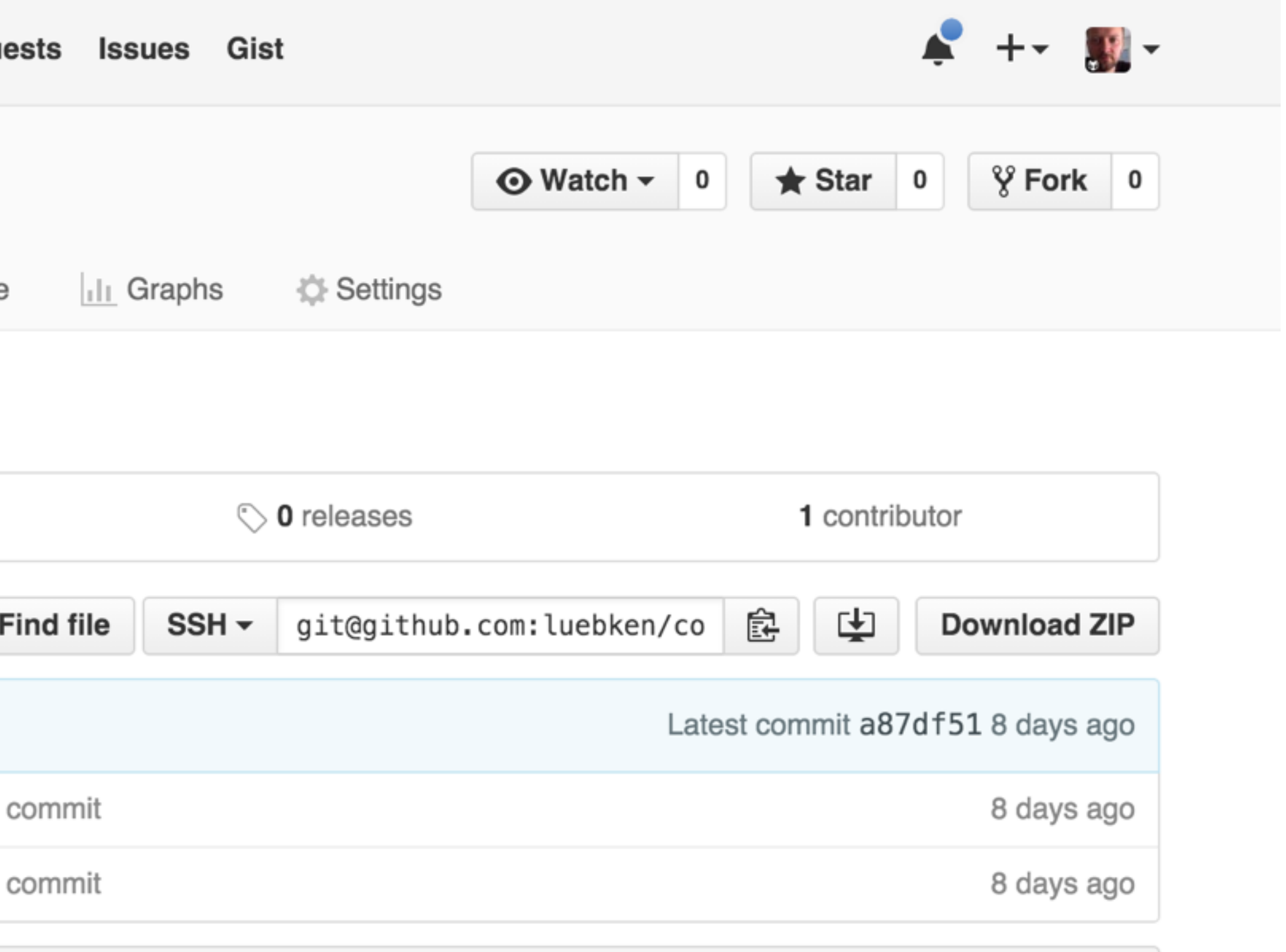

### How does a good building block look like?

#### How do we assemble them?

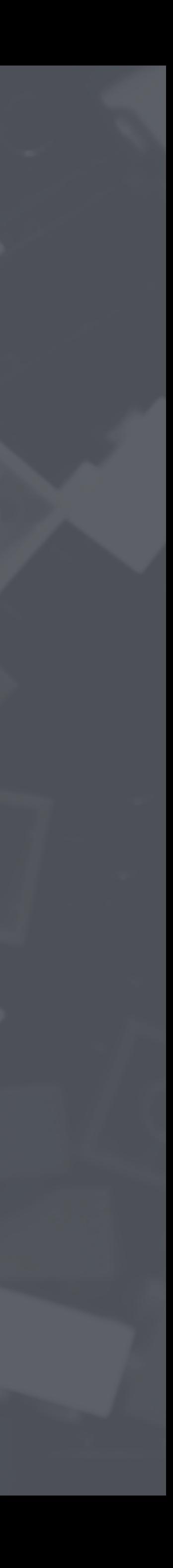

### "Module-Container"

A "Module-Container" is a well behaving building block in the architecture of an application.

## A Module Container is

### 1. Linux process >\_ 2. API [1]

3. Descriptive

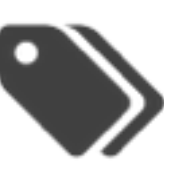

- 4. Disposable  $\overline{m}$
- 5. Immutable
- 6. Self-contained 回
- 7. Small x

last pid: 40514; load averages: 1.04, 1.02, 0.97 up 92+00:21:50 08:00:59 23 processes: 2 running, 21 sleeping CPU: 70.0% user, 0.0% nice, 30.0% system, 0.0% interrupt, 0.0% idle Mem: 291M Active, 434M Inact, 210M Wired, 43M Cache, 111M Buf, 960K Free Swap: 2012М Total, 8828К Used, 2003М Free PID USERNAME THR PRI NICE SIZE 39181 root 1 119 0 20204K Ø 1543M 683 nagios — 1 44 0 12004K 697 root 1 44 0 13096K  $\frac{1}{204}\text{ mod } 1.1$  Linux  $\frac{1}{204}\text{ mod } 1.1$ - 700 зммзр **0 13096K**  $1 \t 44$ 1 44 **0 5248K** 457 root 40514 root 1 44 0 10432K 1 44 0 11308K 40505 oper 40509 root 1 45 0 11308K 40508 root 25992K 44 Ø 20478 root 8344K 76 Ø 1 743 root 76 6916K Ø 1 747 root 6916K 76 Ø

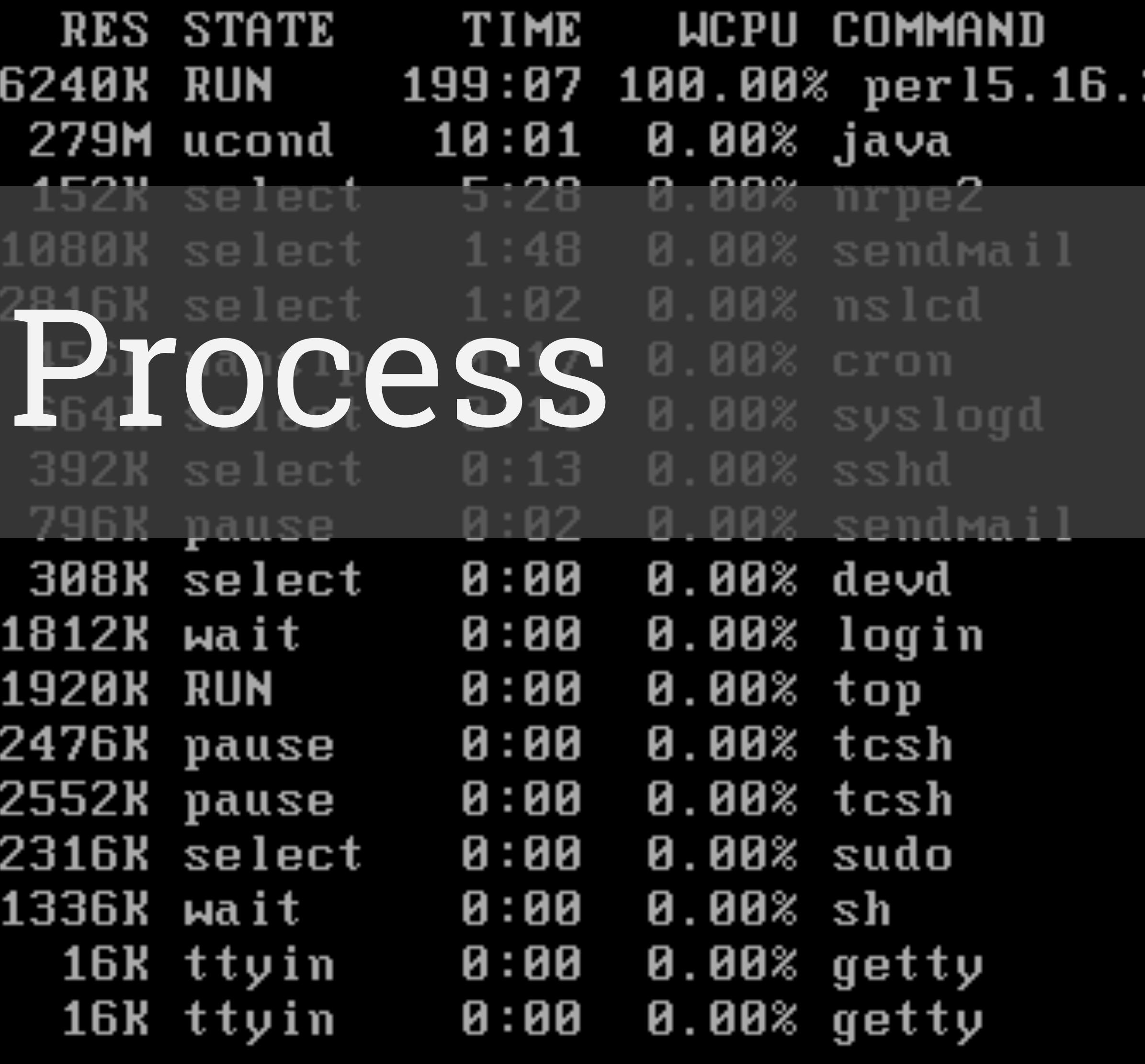

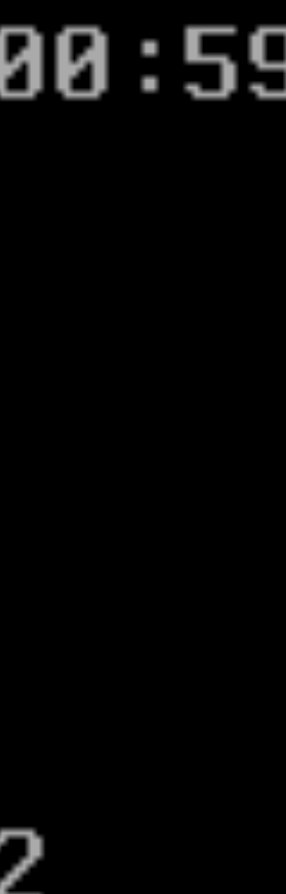

## 1. Linux Process

- React to signals
- Return exit codes
- Use standard streams
- Handle arguments

#### Examples: [module-container.md#1-linux-process](https://github.com/luebken/container-patterns/blob/v1/02-module-container.md#1-proper-linux-process)

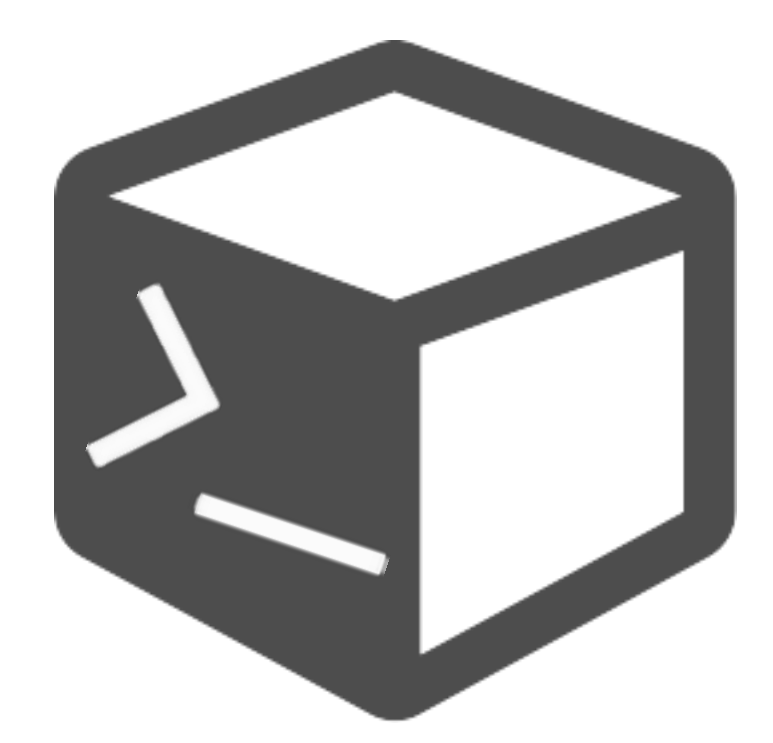

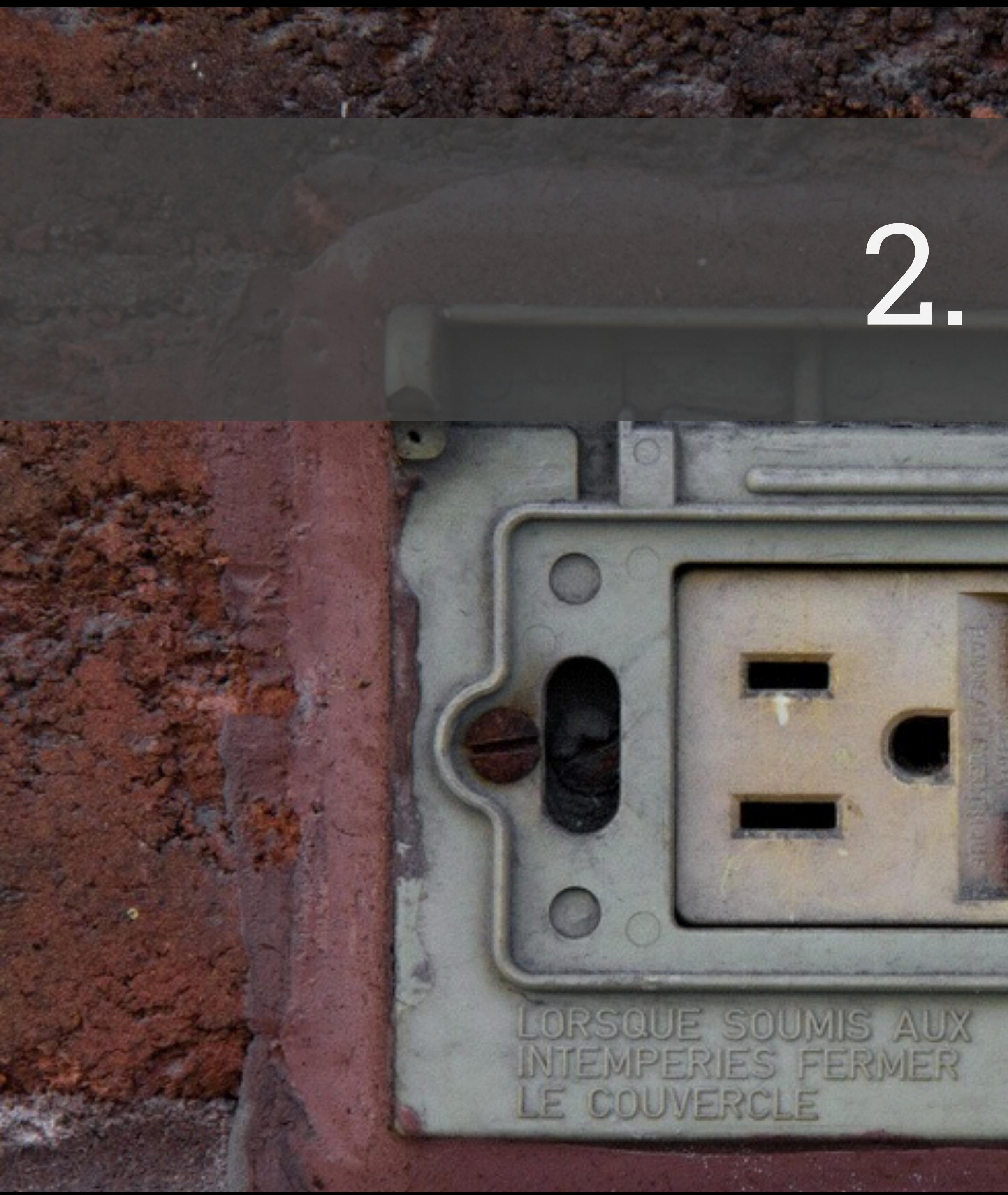

## 2. API

LEVITON

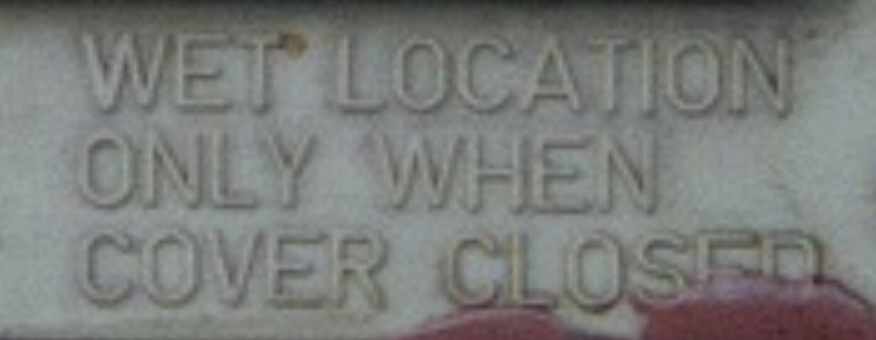

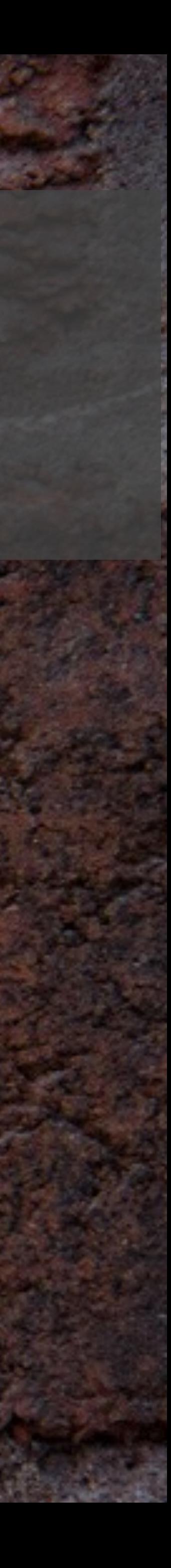

### 2. API

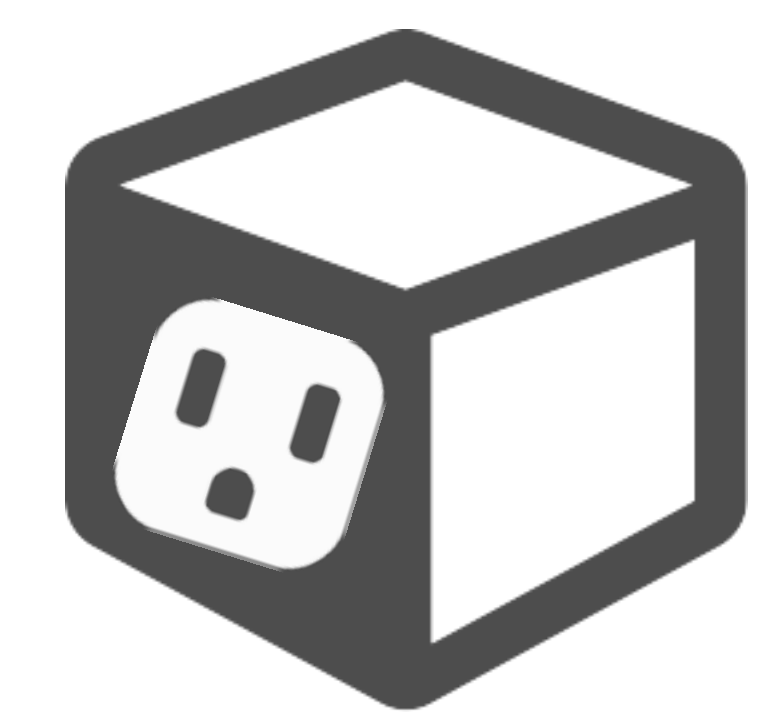

- ENV variables
- Available ports
- Volume mounts
- Lifecycle hooks

### Examples: [module-container.md#2-api](https://github.com/luebken/container-patterns/blob/v1/02-module-container.md#2-api)

3. Descriptive

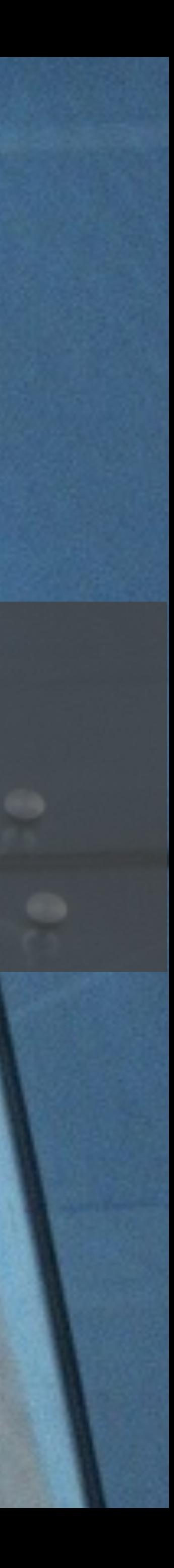

### 3. Descriptive • Use standard labels (e.g. [proposal generic labels\)](https://github.com/projectatomic/ContainerApplicationGenericLabels)

- - url, summary, vcs-url …
- Use custom labels:
	- api.ENV
	- api.EXPOSE
	- api.LINKS

Examples: [module-container.md#3-descriptive](https://github.com/luebken/container-patterns/blob/v1/02-module-container.md#3-descriptive)

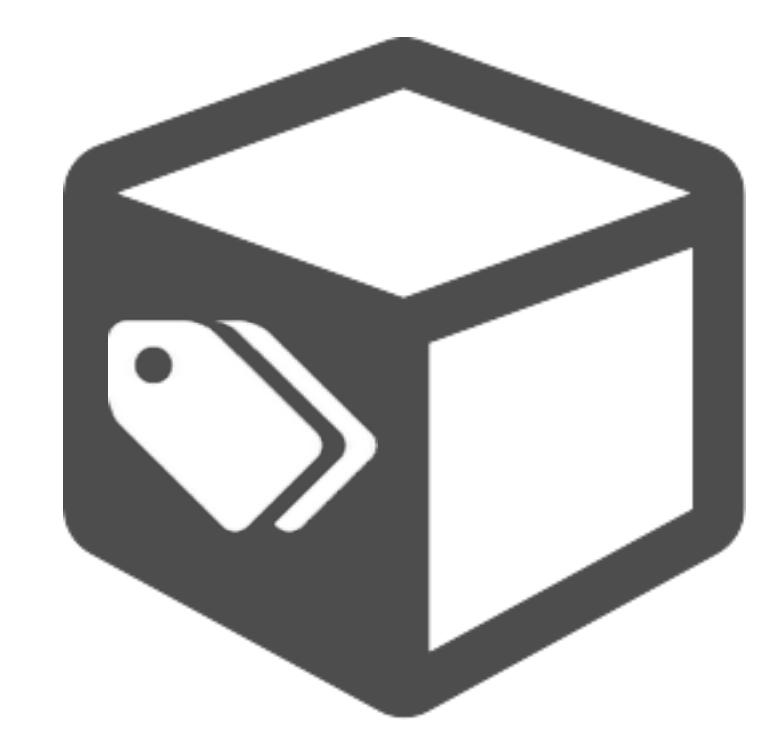

#### **Dockerfile**

```
FROM node:0.10-slim
 MAINTAINER matthias.luebken@gmail.com
 S WORKDIR /app
 \Delta5 # install dependencies
 6 ADD package.json /app/
 7 RUN npm install
 8
9 # install app
10 ADD server.js /app/
1112 # Describe container dependencies
13 | LABEL api.LINKS.redis=""\
14
         api.LINKS.redis.image="redis:latest"\
15api.LINKS.redis.port="6379"\
         api.LINKS.redis.description="For caching requests to OWM API."\
16
17api.LINKS.redis.mandatory="true"
18
19 # Set and describe available ENVs
   ENV OPENWEATHERMAP_APIKEY=182564eaf55f709a58a13c40086fb5bb
20
   LABEL api.ENV.OPENWEATHERMAP_APIKEY="" \
2122
         api.ENV.OPENWEATHERMAP_APIKEY.description="Access key for OpenWeatherMap. See
         api.ENV.OPENWEATHERMAP_APIKEY.mandatory="false"
23
24
   # Expose and describe available ports
25
26 EXPOSE 1337
27 LABEL api.EXPOSE.1337="" \
         api.EXPOSE.1337.protocol="http" \
28
         api.EXPOSE.1337.description="The main endpoint of this service."
29
30
31 ENTRYPOINT T"node", "server.js"
```
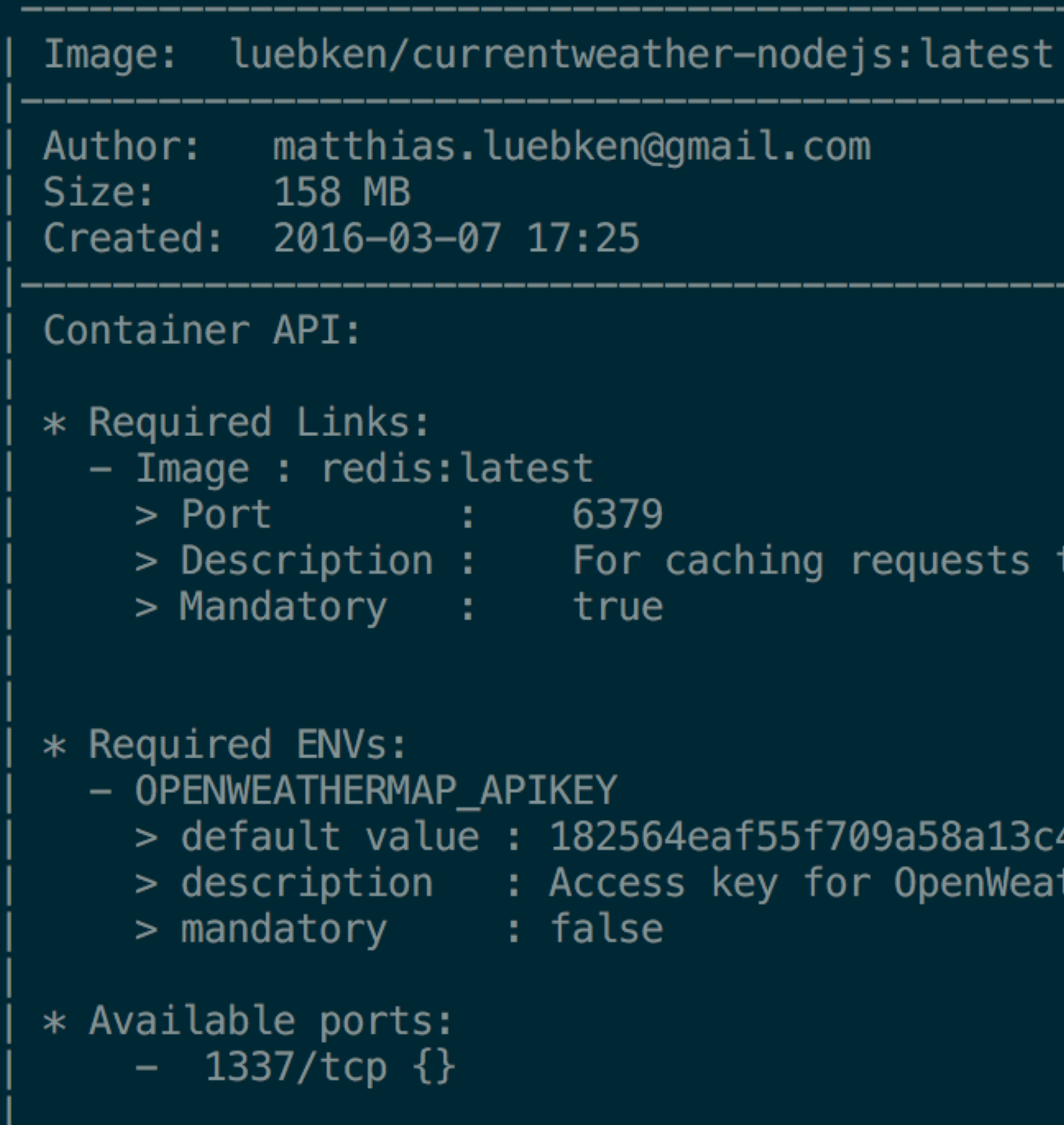

### POC github.com/luebken/container-api

> Description: For caching requests to OWM API.

 $>$  default value : 182564eaf55f709a58a13c40086fb5bb > description : Access key for OpenWeatherMap. See http://

# 4. Disposable

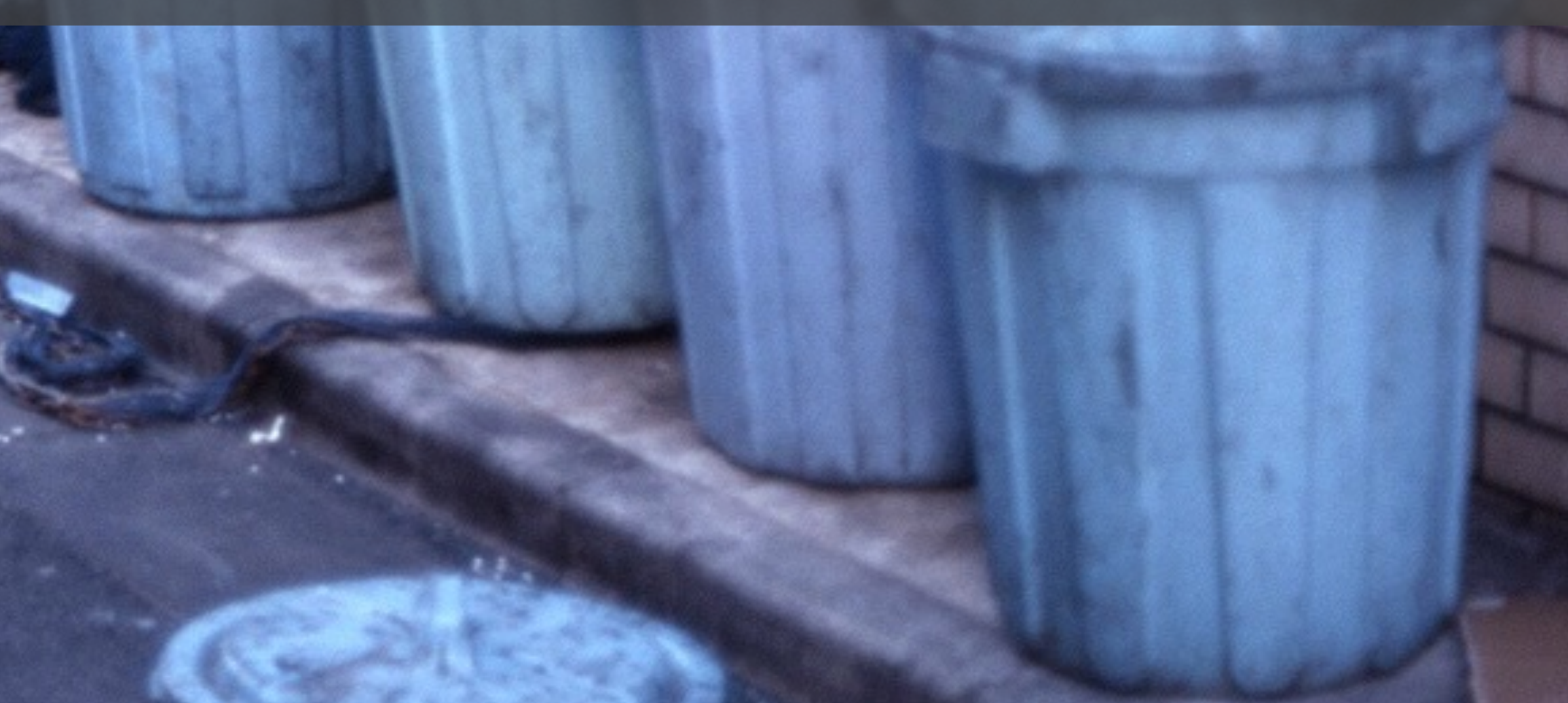

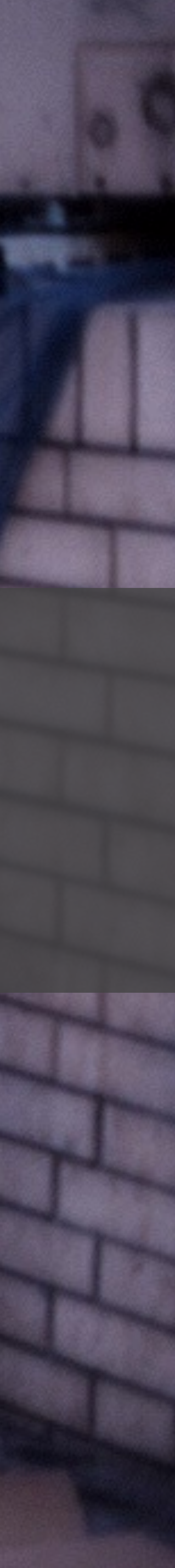

## 4. Disposable

- Don't rely on a particular instance
- Be aware of shots at your cattle
- Be robust against sudden death

### Examples: [module-container.md#4-disposable](https://github.com/luebken/container-patterns/blob/v1/02-module-container.md#4-disposable)

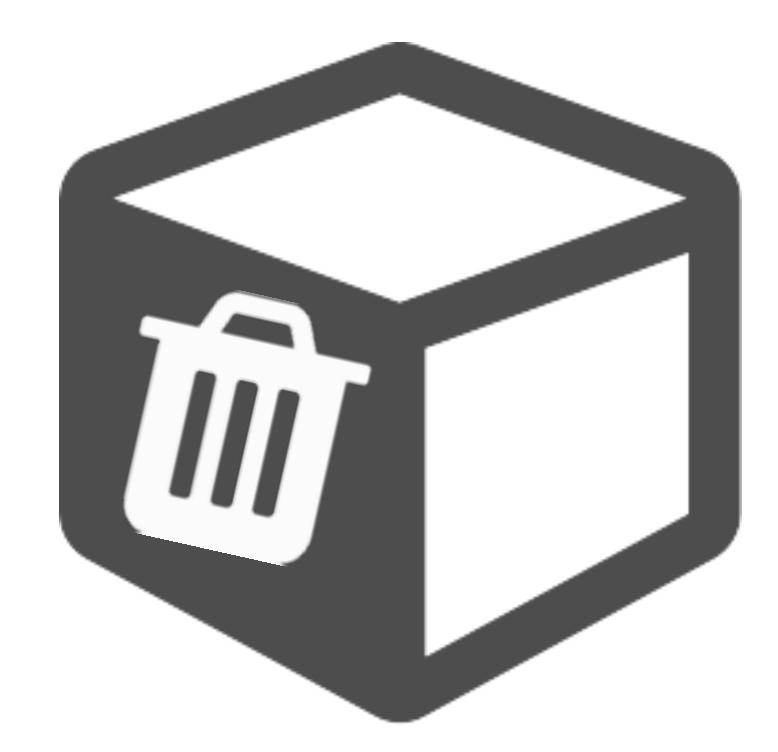

# 5. Immutable

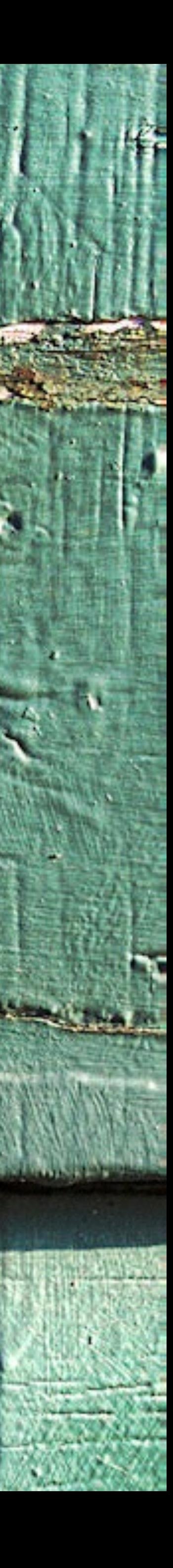

## 5. Immutable

- Don't change your container after build
- Strive or a dev/prod parity

#### Examples: [module-container.md#5-immutable](https://github.com/luebken/container-patterns/blob/v1/02-module-container.md#5-immutable)

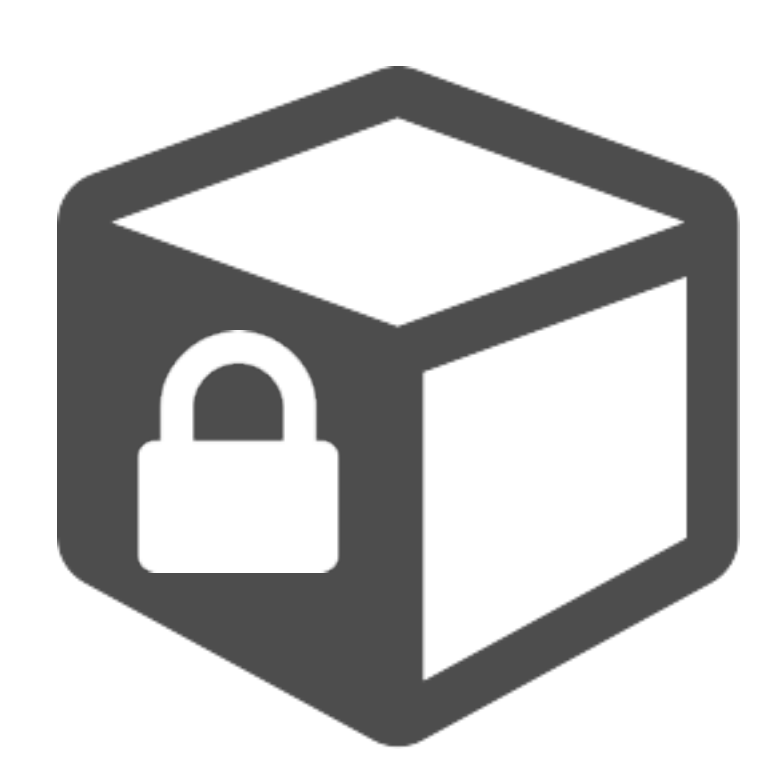

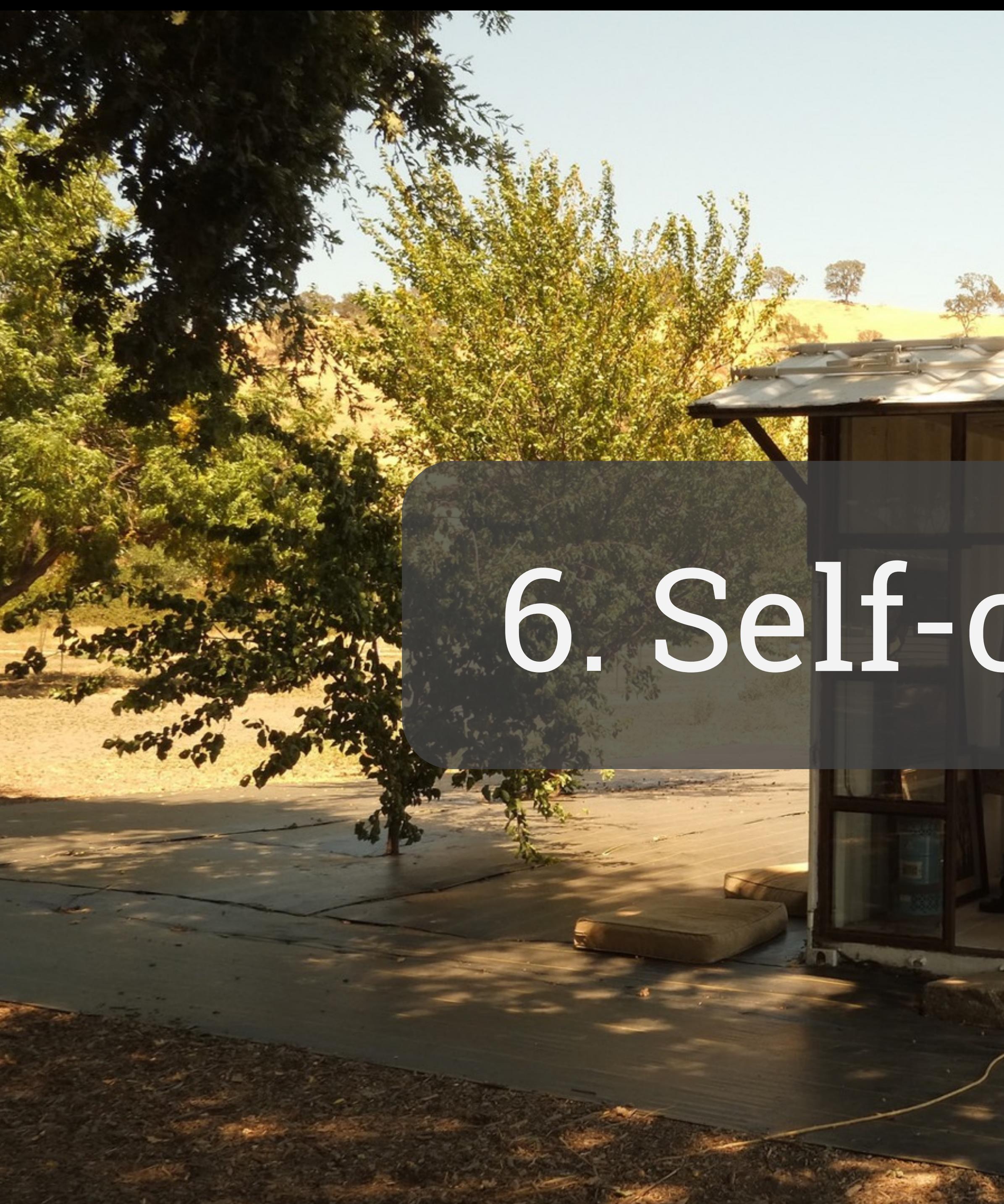

# 6. Self-contained

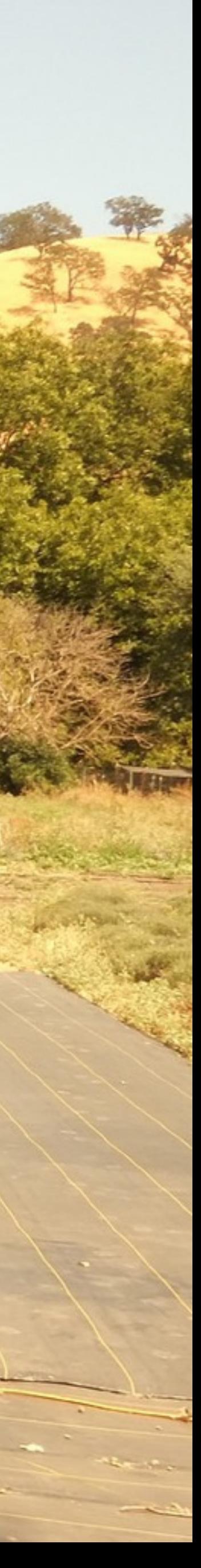

## 6. Self-contained

- Add dependencies on build time
- Sensible defaults

Examples: [module-container.md#6-self-contained](https://github.com/luebken/container-patterns/blob/v1/02-module-container.md#6-self-contained)

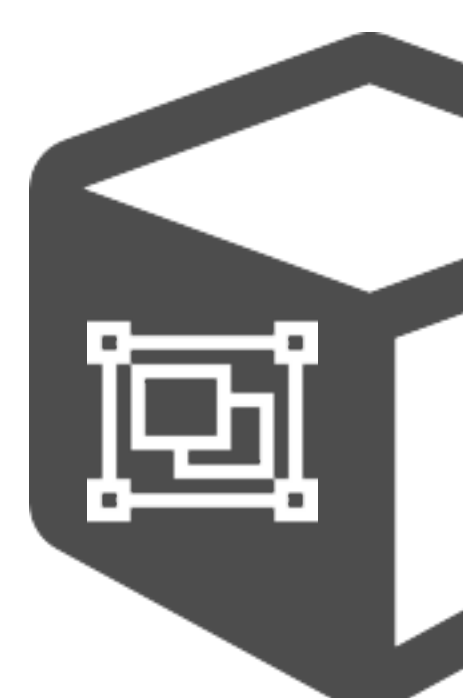

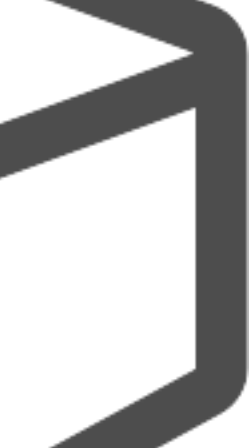

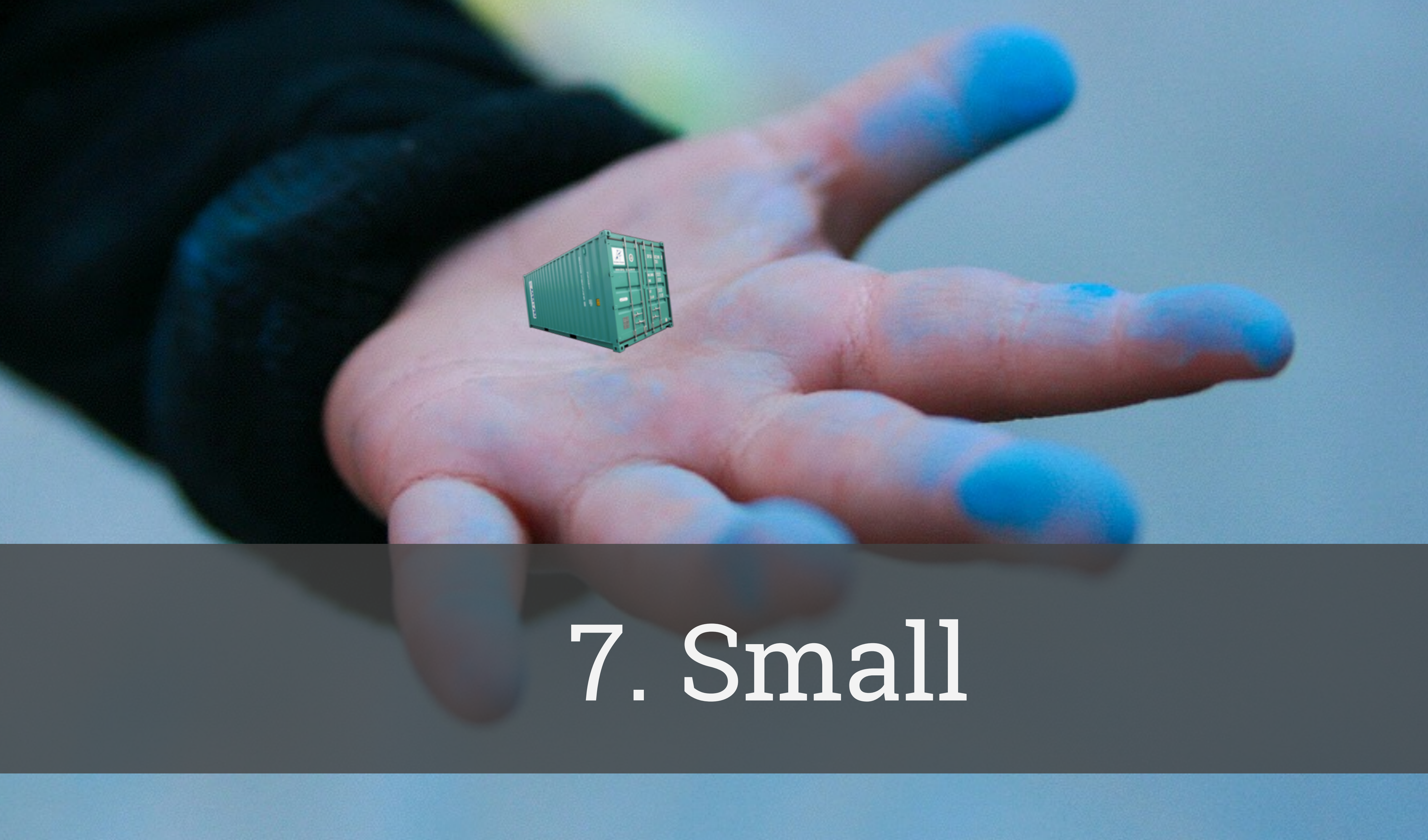

## 7. Small

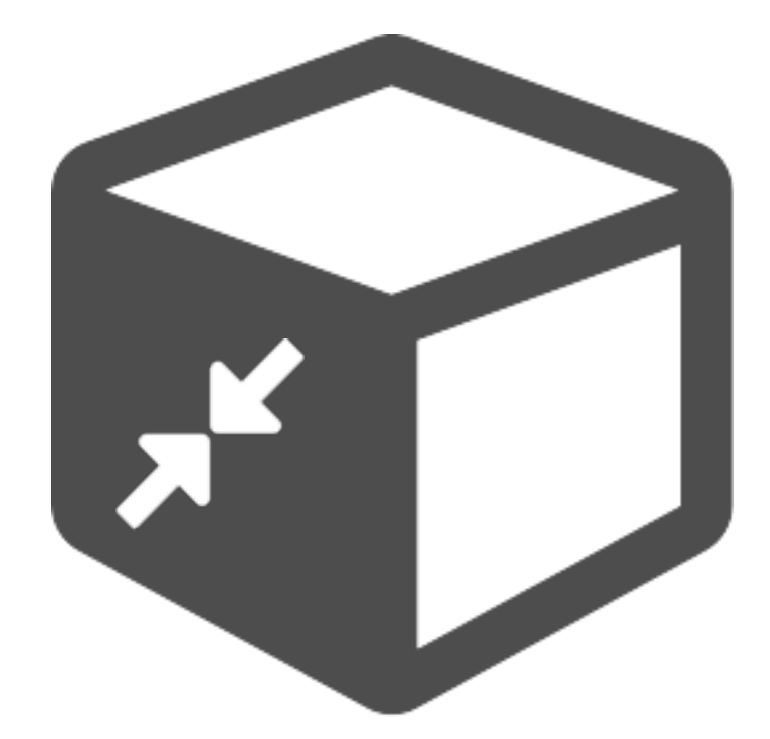

- Don't use large base images
- Use the minimal footprint e.g. Alpine
	- Examples: [module-container.md#6-small](https://github.com/luebken/container-patterns/blob/v1/07-module-container.md#6-small)

## Recap: A Module Container is

- 1. Linux process
- 2. API [1]
- 3. Descriptive
- 4. Disposable  $\overline{m}$
- 5. Immutable
- 6. Self-contained 回
- 7. Small x

### How does a good building block look like?

#### How do we assemble them?

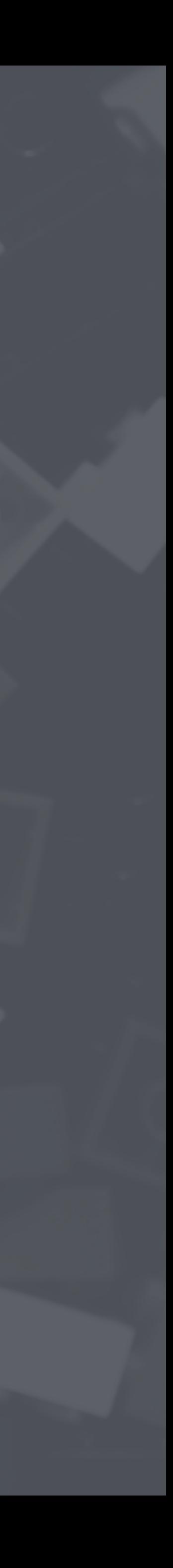

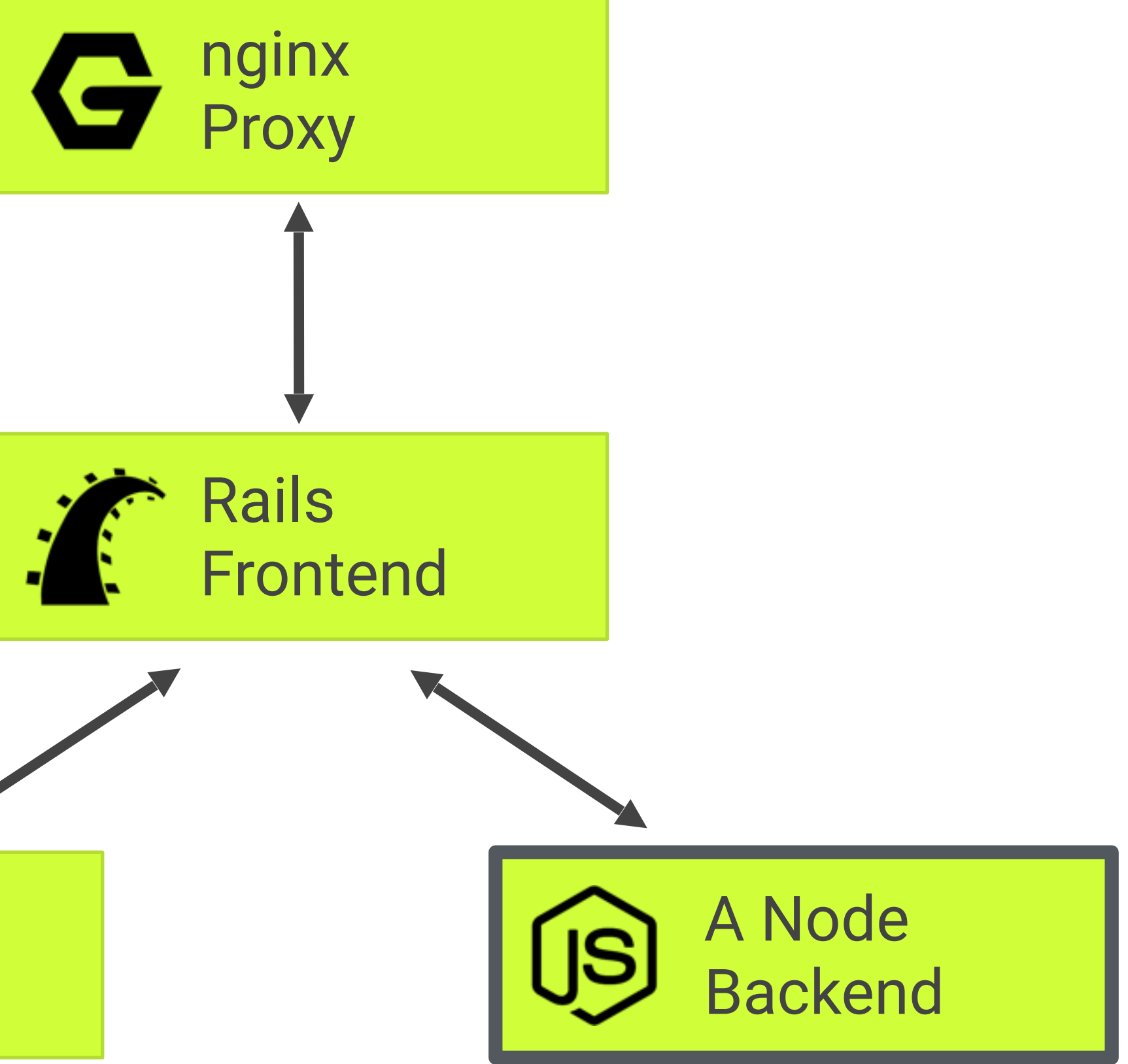

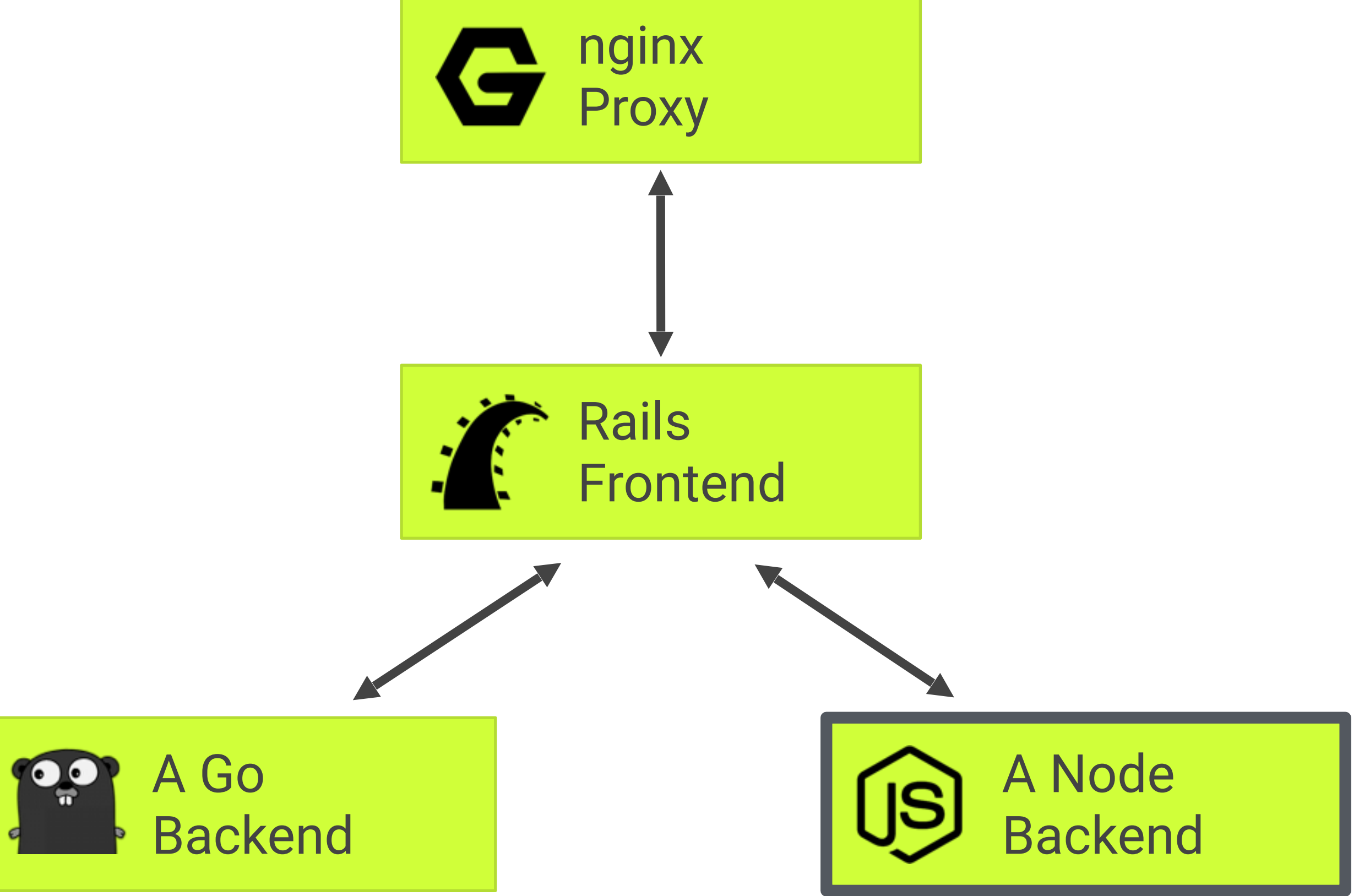

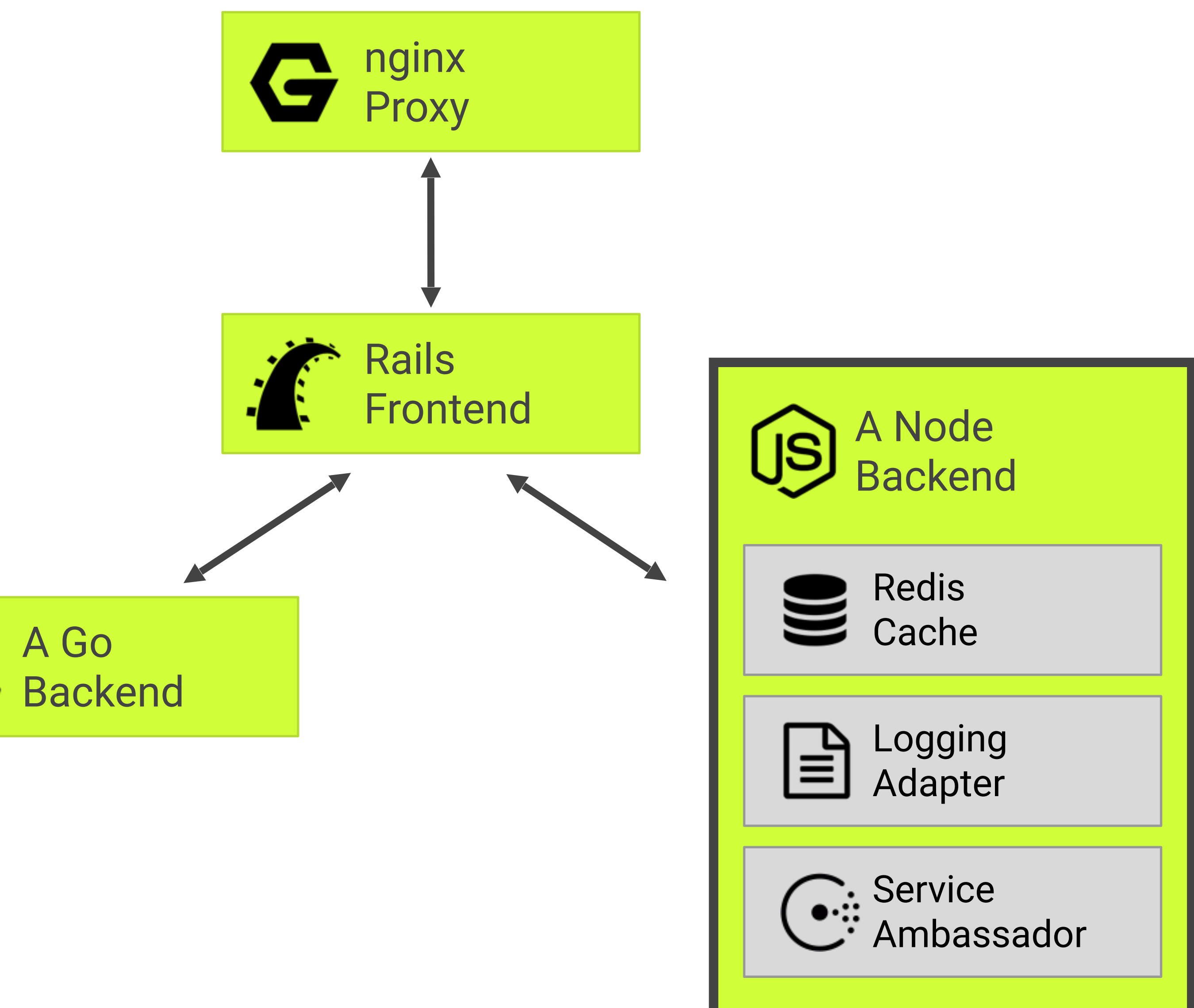

**POP** 

![](_page_34_Picture_0.jpeg)

![](_page_35_Picture_0.jpeg)

### A group of closely related containers. Deployed as a single unit and share namespaces.

![](_page_35_Picture_2.jpeg)

![](_page_36_Picture_0.jpeg)

# Pattern: Sidecar / Sidekick

# Enhance & extend the main container.

K8S: transparently. Netflix: platform features.

![](_page_37_Picture_2.jpeg)

![](_page_37_Picture_38.jpeg)

![](_page_38_Picture_0.jpeg)

### Pattern: Adapter

Standardise and normalize output. E.g. logging and metrics.

![](_page_39_Picture_2.jpeg)

![](_page_40_Picture_0.jpeg)

### Proxy a local connection to the world: Service Discovery, Client Side LB, Circuit Breaker

![](_page_41_Picture_2.jpeg)

### Pattern: Ambassador

### Pattern: Container chains Defined order of starting and stopping sidecar containers.

![](_page_42_Figure_2.jpeg)

![](_page_42_Picture_1.jpeg)

![](_page_42_Picture_3.jpeg)

![](_page_42_Picture_4.jpeg)

![](_page_42_Picture_5.jpeg)

### Summary: Container Patterns QCON 08.03.2016

**Module container** 

- 1. Linux process
- 2. API
- 
- 3. Descriptive 4. Disposable 5. Immutable 6. Self-contained 7. Small
- 
- 
- 

### github.com/luebken/container-patterns @luebken

#### **Composite**

- Sidecar
- Adapter
- Ambassador
- Chains

![](_page_43_Picture_18.jpeg)

#### **How does a good building block look like?**

#### **And how would you assemble them?**

[matthias@luebken.com](mailto:matthias@luebken.com?subject=)

![](_page_44_Picture_0.jpeg)

### Dankeschön.

![](_page_44_Picture_2.jpeg)

[@luebken](http://twitter.com/luebken)

![](_page_44_Picture_5.jpeg)

### Credits

- https://www.flickr.com/photos/skynoir/8241460998 (Cover image)
- https://www.flickr.com/photos/amlz/8664728590 (Lego)
- https://www.flickr.com/photos/guidedbycthulhu/6810361241 (Socket)
- https://www.flickr.com/photos/seektan/2074853585/ (Label)
- https://www.flickr.com/photos/gullevek/2122873934 (Trash)
- https://www.flickr.com/photos/grantmac/4852826923 (Lock)
- https://www.flickr.com/photos/mhirano/13236048424 (Hand)